### EXERCISE #26

#### PROGRAM INSTRUMENTATION REVIEW

### Write your name and answer the following on a piece of paper

What is the difference between static and dynamic program instrumentation?

ADMINISTRIVIA AND ANNOUNCEMENTS

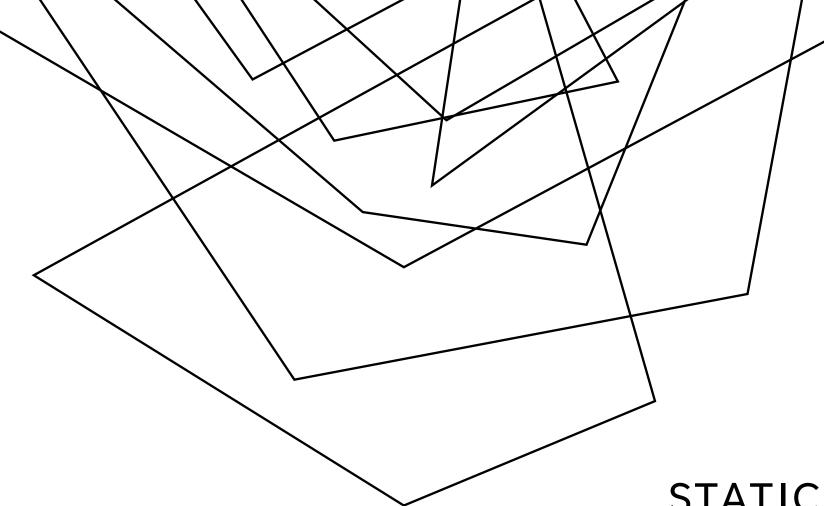

# STATIC INSTRUMENTATION

EECS 677: Software Security Evaluation

Drew Davidson

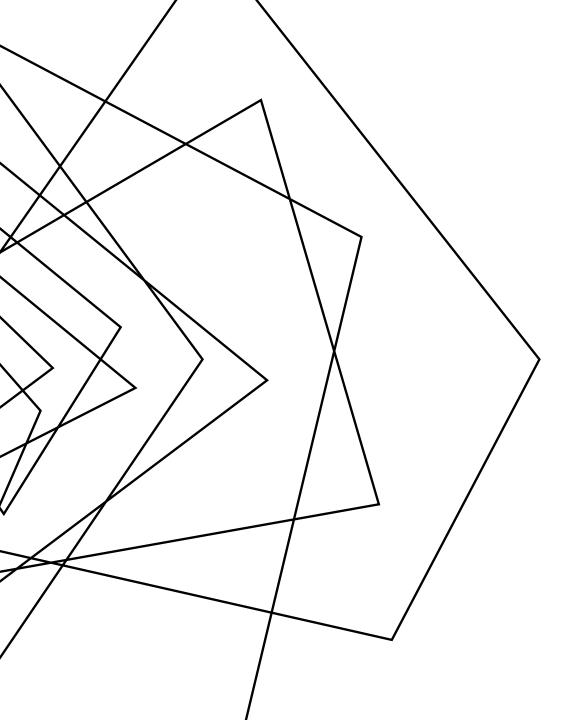

### WHERE WE'RE AT

#### EXPLORING PROGRAM INSTRUMENTATION

An approach to dynamic analysis

## **PREVIOUSLY: PROGRAM INSTRUMENTATION**

5

**REVIEW: LAST LECTURE** 

INSERTING MEASUREMENT PROBES INTO A PROGRAM

#### NOTABLE ANALYSIS TOOLS

Lint – The original analysis tool Splint – Security analysis tool

# THIS LESSON: STATIC INSTRUMENTATION

6

**REVIEW: LAST LECTURE** 

#### INSERTING MEASUREMENT PROBES INTO A PROGRAM BEFORE IT IS RUN

More closely associated with proactive software evaluation – (why?)

### PATH FREQUENCY REVIEW: THE PROBLEM

| Path   | Prof1 | Prof2 |
|--------|-------|-------|
| ACDF   | 90    | 110   |
| ACDEF  | 60    | 40    |
| ABCDF  | 0     | 0     |
| ABCDEF | 100   | 100   |
| ABDF   | 20    | 0     |
| ABDEF  | 0     | 20    |

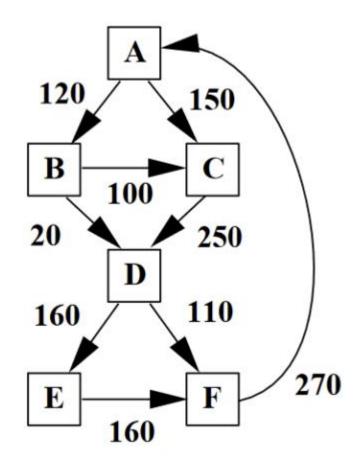

7

# STATIC INSTRUMENTATION TOOLS

**PROGRAM INSTRUMENTATION: APPROACH** 

#### OFTEN BUILT RIGHT INTO COMPILER

LLVM Coverage tools

GCC Coverage tools

#### Sometimes built upon optimizer

Google's closure compiler

https://github.com/google/closure-compiler

## **EXAMPLE: LLVM COVERAGE INSTRUMENTATION**

9

**PROGRAM INSTRUMENTATION: APPROACH** 

BIG IDEA: INJECT BASIC BLOCK COUNTERS LLVM Coverage tools

### **EXAMPLE: LLVM COVERAGE INSTRUMENTATION**

**PROGRAM INSTRUMENTATION: APPROACH** 

#### LET'S TAKE IT TO THE TERMINAL!

# **CUSTOM INSTRUMENTATION**

**PROGRAM INSTRUMENTATION: APPROACH** 

# THE PREVIOUS EXAMPLE TOOK ADVANTAGE OF PRE-EXISTING INSTRUMENTATION

What if we wanted to make our own custom instrumentation?

# **CUSTOM INSTRUMENTATION**

**PROGRAM INSTRUMENTATION: APPROACH** 

#### Getting started

1) Reference the LLVM API

2) Build our own (trivial) analysis pass

3) Hook into the LLVM opt infrastructure

4) Run our analysis pass

GOING FURTHER

Insert more full-featured functionality (https://llvm.org/doxygen/classllvm\_1\_1IRBuilder.html)

### **TUTORIAL: CUSTOM LLVM INSTRUMENTATION**

**PROGRAM INSTRUMENTATION: APPROACH** 

#### LET'S TAKE IT TO THE TERMINAL!

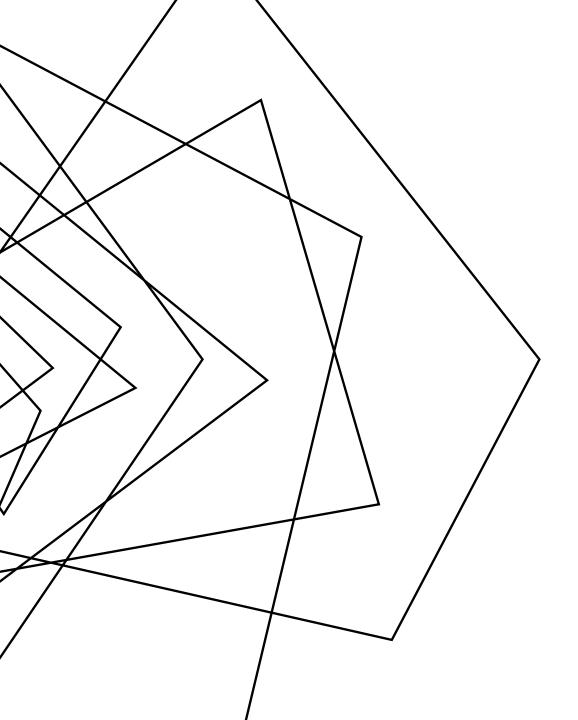

### WRAP-UP

#### WE'VE DESCRIBED 2 FORMS OF ALTERING THE PROGRAM

More heuristic by nature